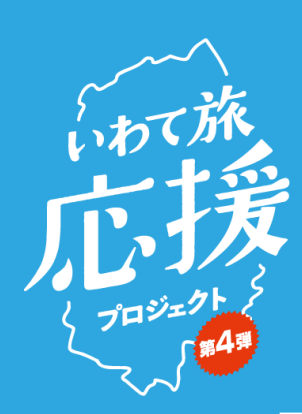

「ありじ抜い

**決済店 ショップQRを 管理画面から出力して貼付**

## **QRコードを読み取ってお支払いください。**

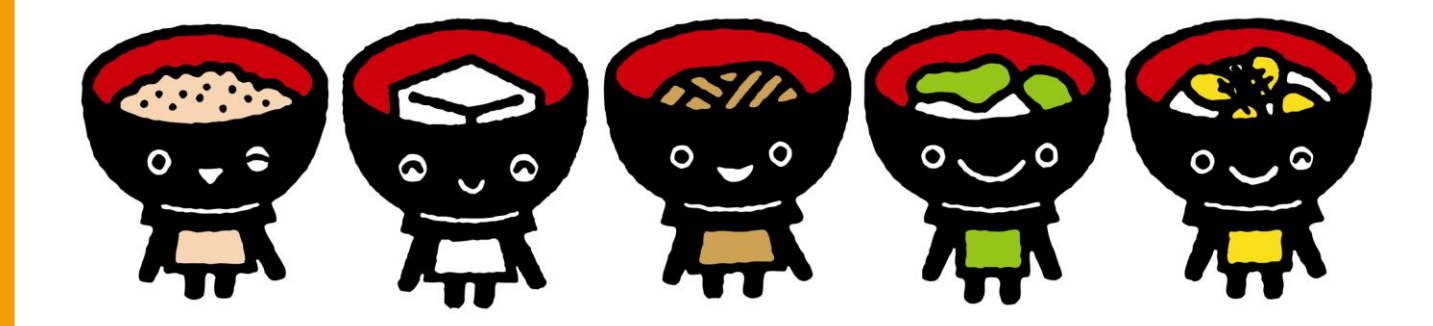